淡江大學101學年度第2學期課程教學計畫表

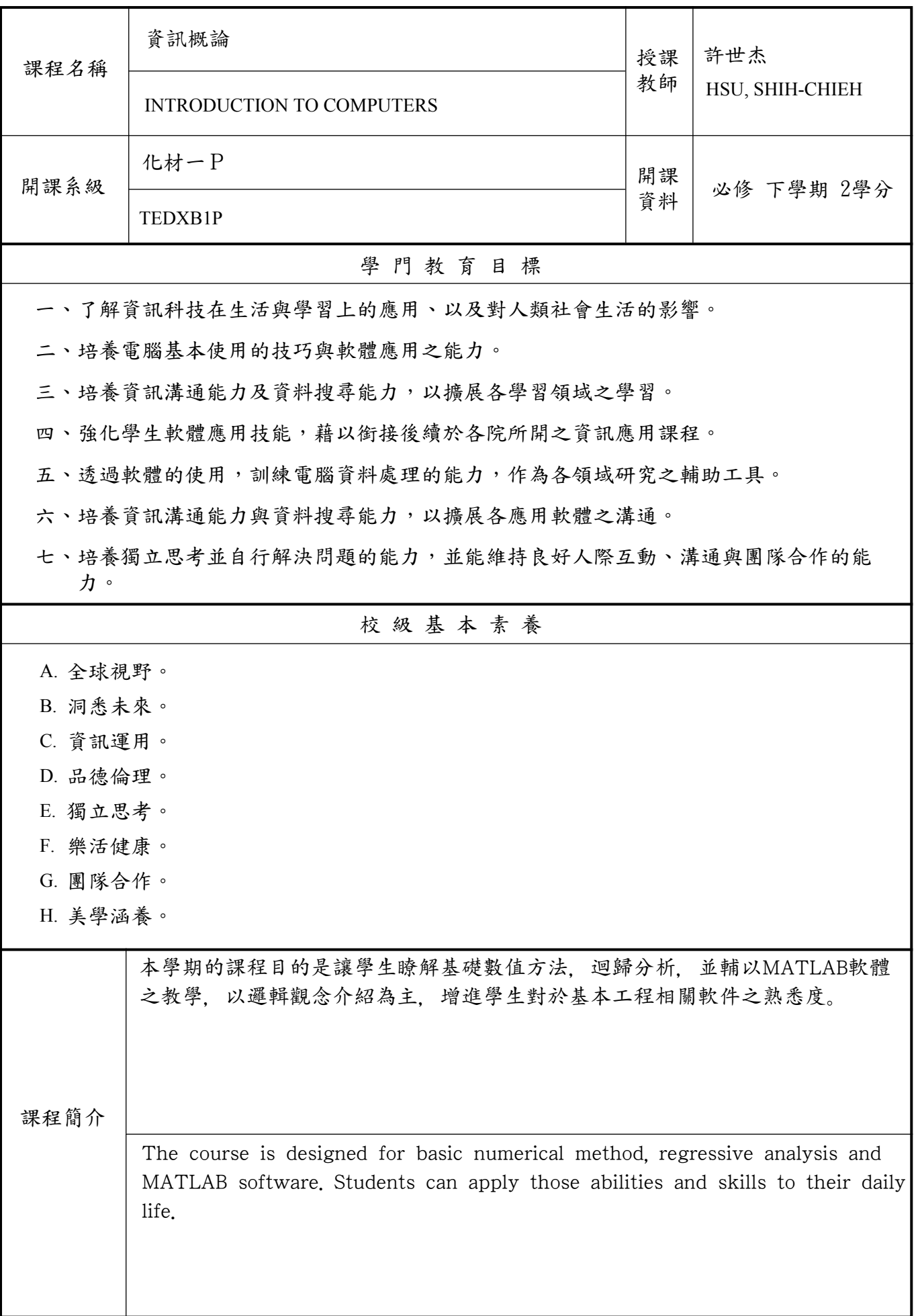

本課程教學目標與目標層級、校級基本素養相關性

一、目標層級(選填): (一)「認知」(Cognitive 簡稱C)領域:C1 記憶、C2 瞭解、C3 應用、C4 分析、 C5 評鑑、C6 創造 (二)「技能」(Psychomotor 簡稱P)領域:P1 模仿、P2 機械反應、P3 獨立操作、 P4 聯結操作、P5 自動化、P6 創作 (三)「情意」(Affective 簡稱A)領域:A1 接受、A2 反應、A3 重視、A4 組織、 A5 內化、A6 實踐

二、教學目標與「目標層級」、「校級基本素養」之相關性:

 (一)請先將課程教學目標分別對應前述之「認知」、「技能」與「情意」的各目標層級, 惟單項教學目標僅能對應C、P、A其中一項。

 (二)若對應「目標層級」有1~6之多項時,僅填列最高層級即可(例如:認知「目標層級」 對應為C3、C5、C6項時,只需填列C6即可,技能與情意目標層級亦同)。

 (三)再依據所訂各項教學目標分別對應其「校級基本素養」。單項教學目標若對應 「校級基本素養」有多項時,則可填列多項「校級基本素養」。 (例如:「校級基本素養」可對應A、AD、BEF時,則均填列。)

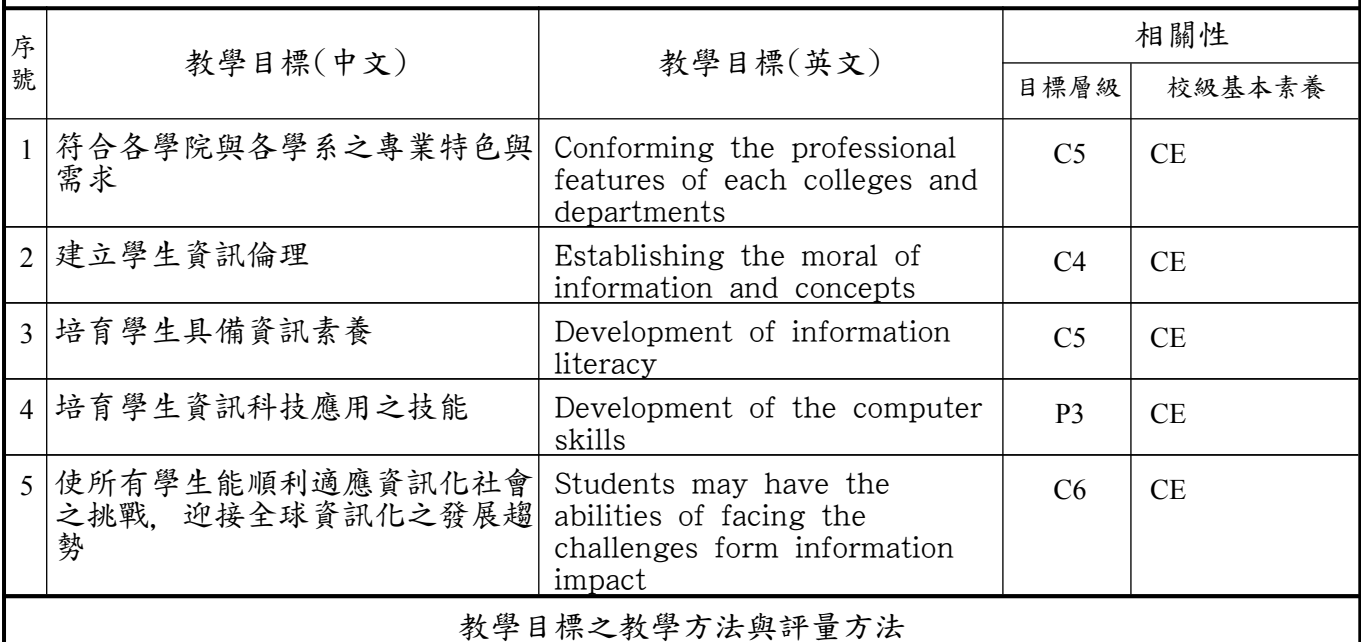

序│<br><sub>과</sub>│ 教學目標 │ 教學方法 號 評量方法 1 符合各學院與各學系之專業特色與 講述、討論、賞析、模擬 | 紙筆測驗、實作、上課 需求 表現 2 建立學生資訊倫理 | 講述、討論、賞析、模擬 | 紙筆測驗、上課表現 3 培育學生具備資訊素養 | 講述、討論、賞析、模擬 | 紙筆測驗、實作 4 培育學生資訊科技應用之技能 | 講述、討論、賞析、模擬 | 紙筆測驗、實作 5 使所有學生能順利適應資訊化社會 之挑戰,迎接全球資訊化之發展趨 勢 講述、計論、嘗析 | 紙筆測驗、實作 授 課 進 度 表 週 <sup>次</sup> 日期起訖 內 容 (Subject/Topics) 備註

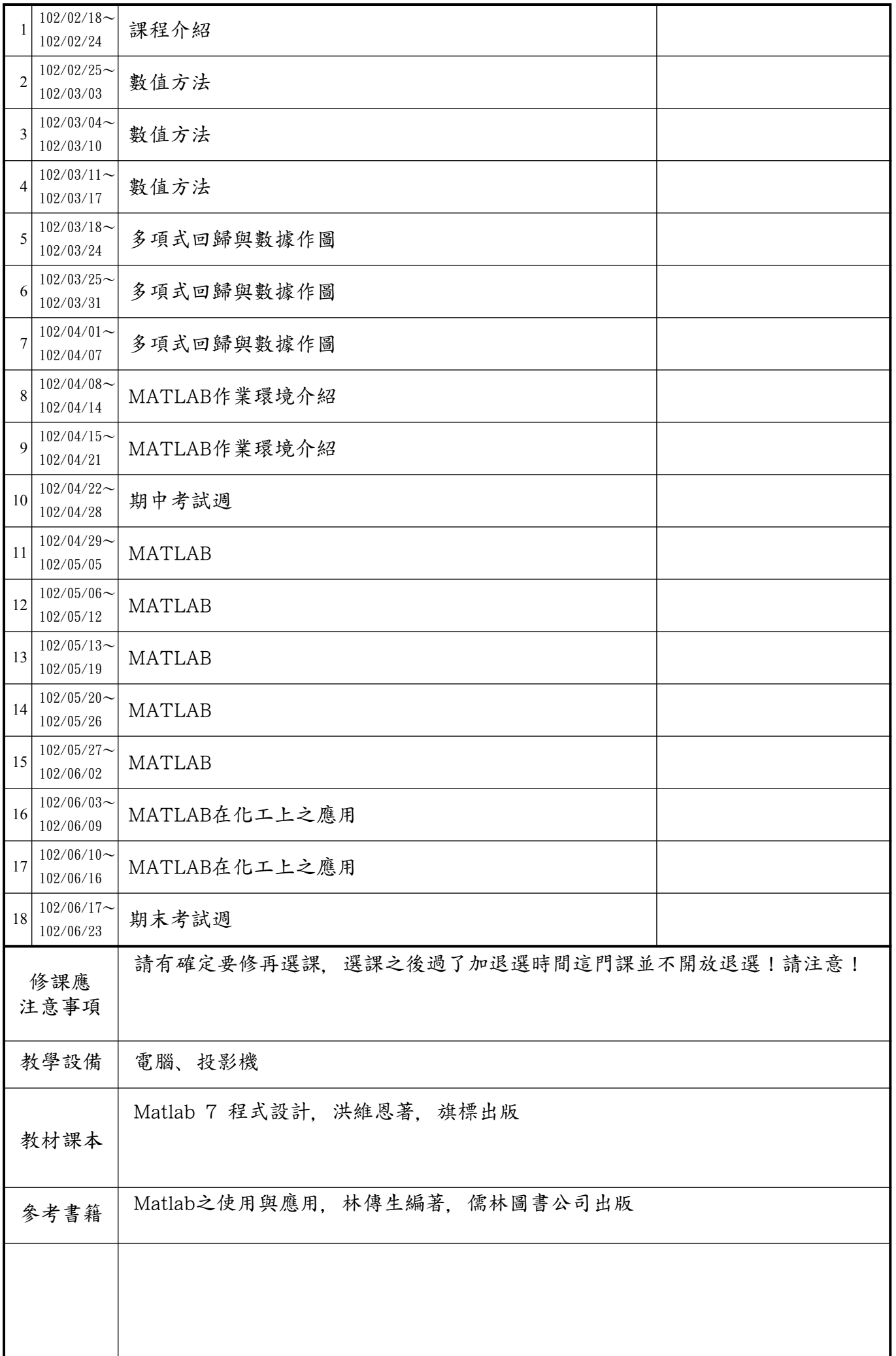

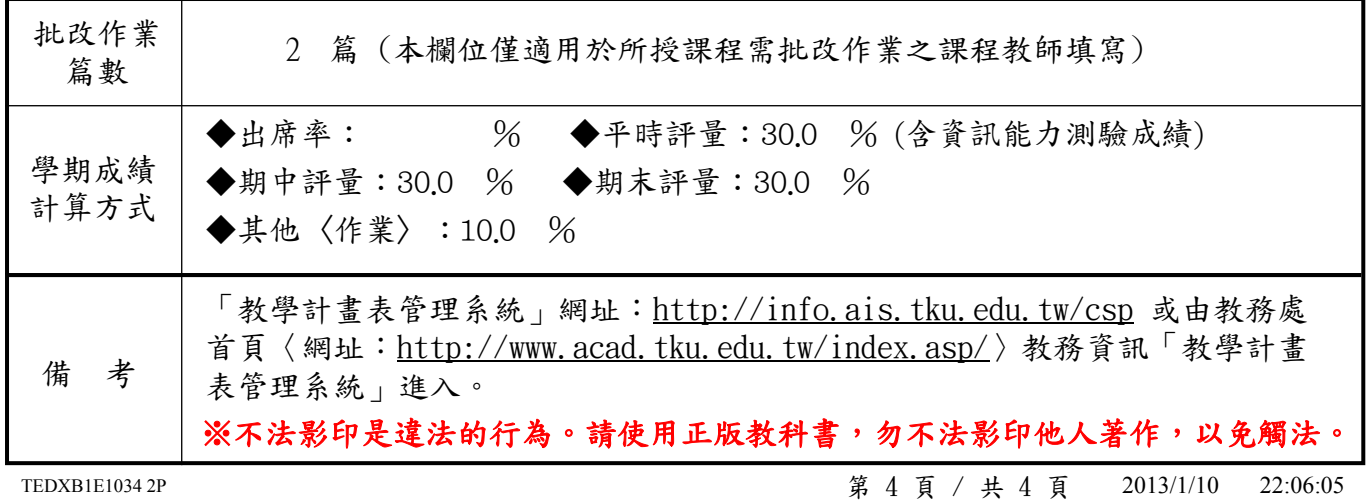